# *Jupyter for Accelerator Physics*

Robert Nagler Paul Moeller David Bruhwiler Chris Hall Nathan Cook

rsl.link/jcw19

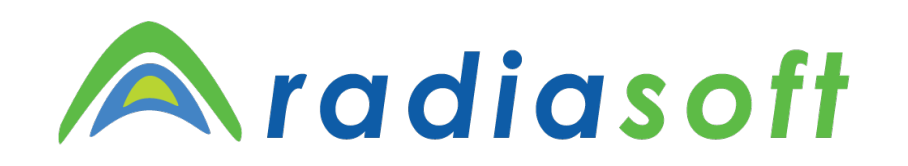

#### **Jupyter for Science User Facilities and High Performance Computing 2019**

11 June 2019 – Berkeley

This work is supported by the U.S. Department of Energy, Office of Science, Office of Basic Energy Sciences, under Award #DE-SC0011340.

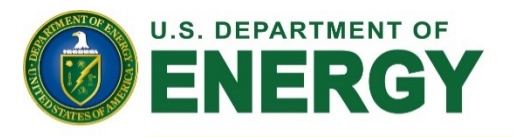

Office of Science

#### *Overview*

- *Why RadiaSoft uses Jupyter/Hub*
- *RadiaSoft implementation*
- *Wish list*

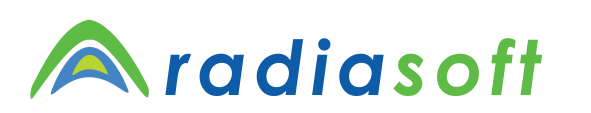

#### *Use Case: Comparing Two Codes*

- *SynRad and COMSOL*
- *Heat Load*
- *Note: Living Code*

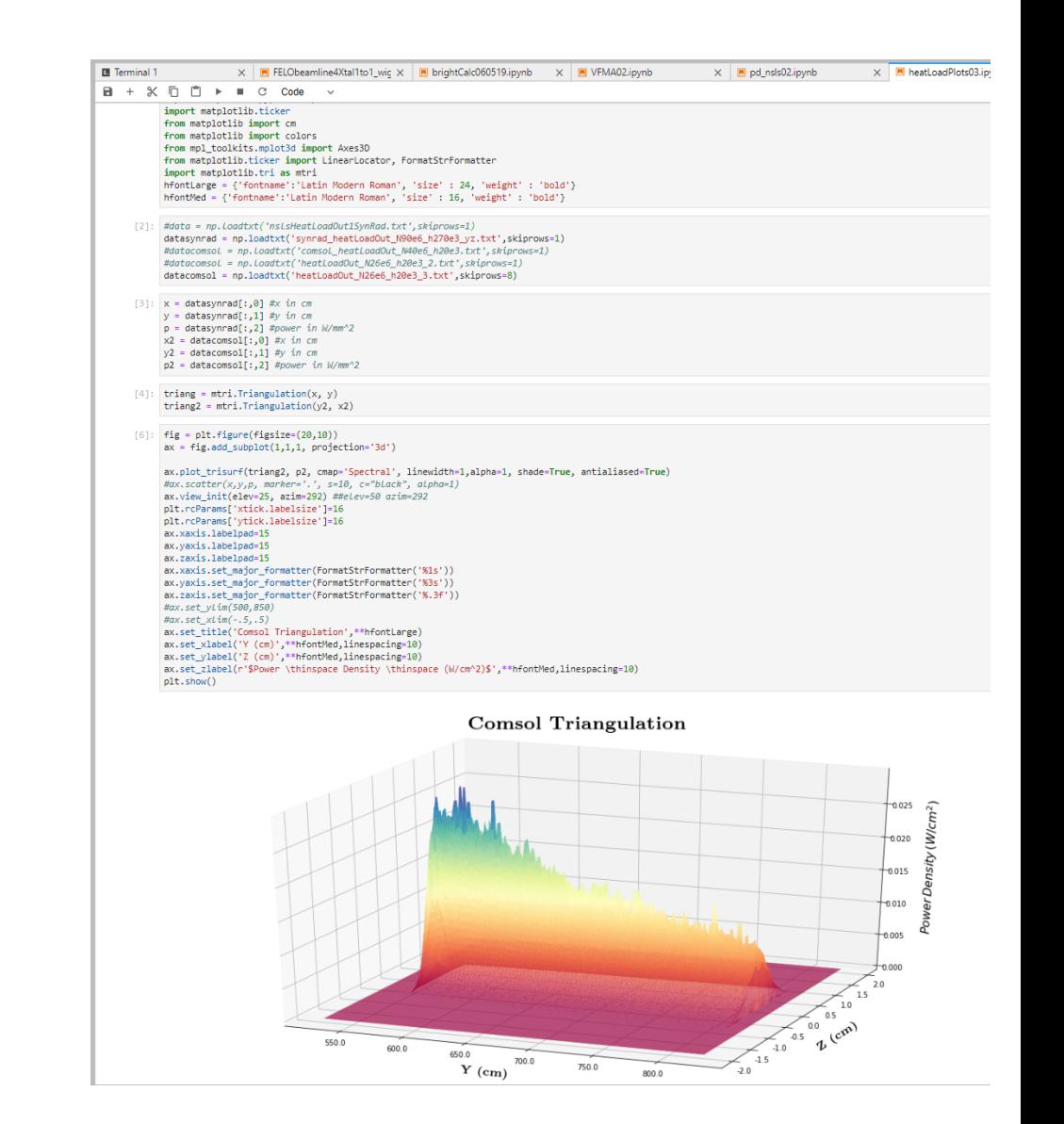

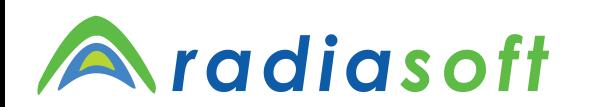

11 June  $2019$  – Berkeley  $\qquad$   $\qquad$   $\q$ 

#### *Use Case: In Situ Analysis*

*"This is my most common working arrangement, as I am consistently running simulations in one panel while running analysis in a notebook in another."* 

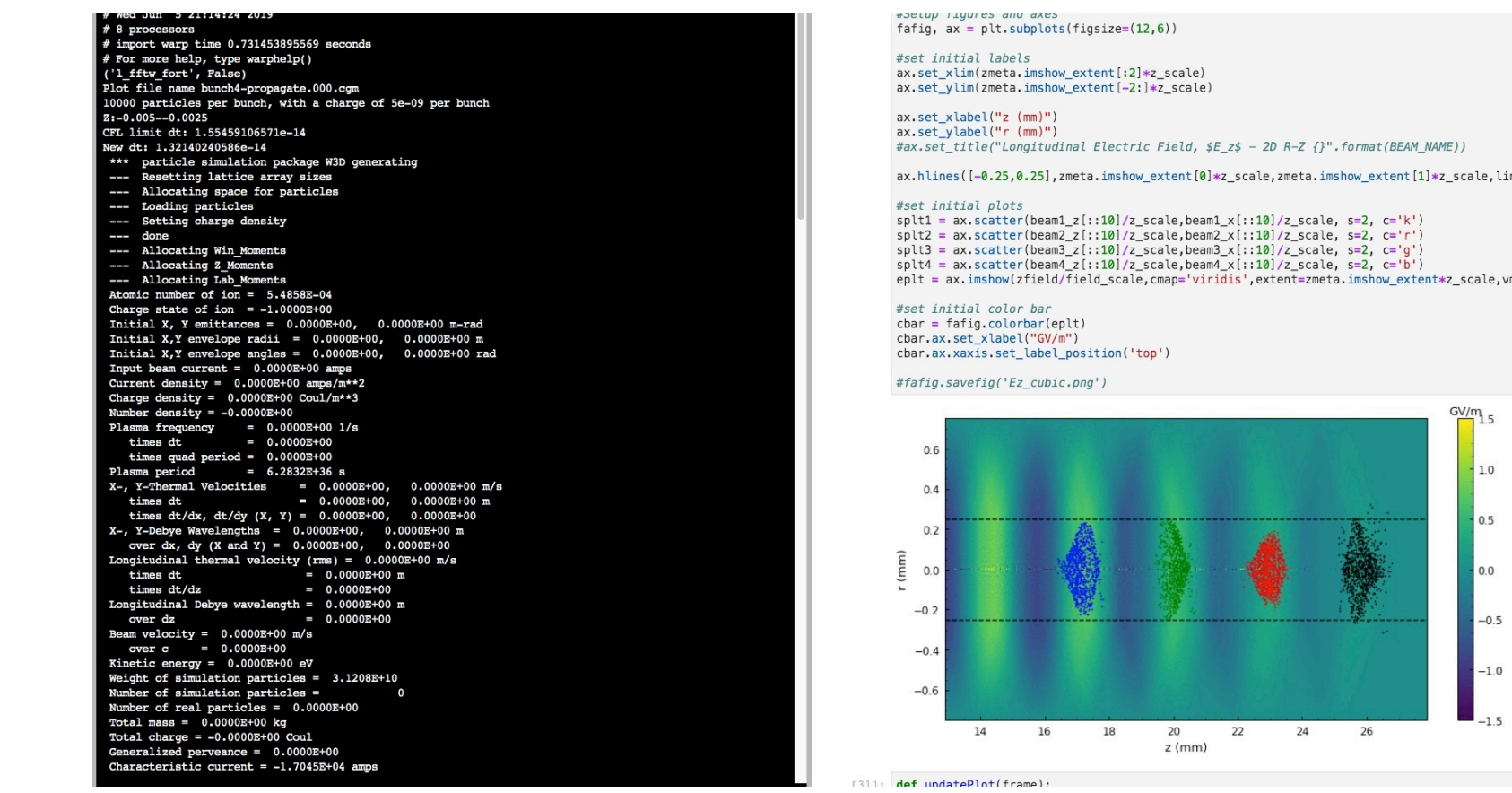

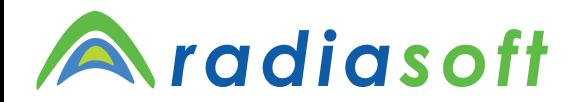

11 June  $2019 -$  Berkeley  $\qquad \qquad #4$ 

cale, vr

#### *Use Case: Documentation*

*"Allow user to vary witness bunch charge and study the linear response function with the loaded plasma wave, and compare this to the unloaded, linear response regime."* 

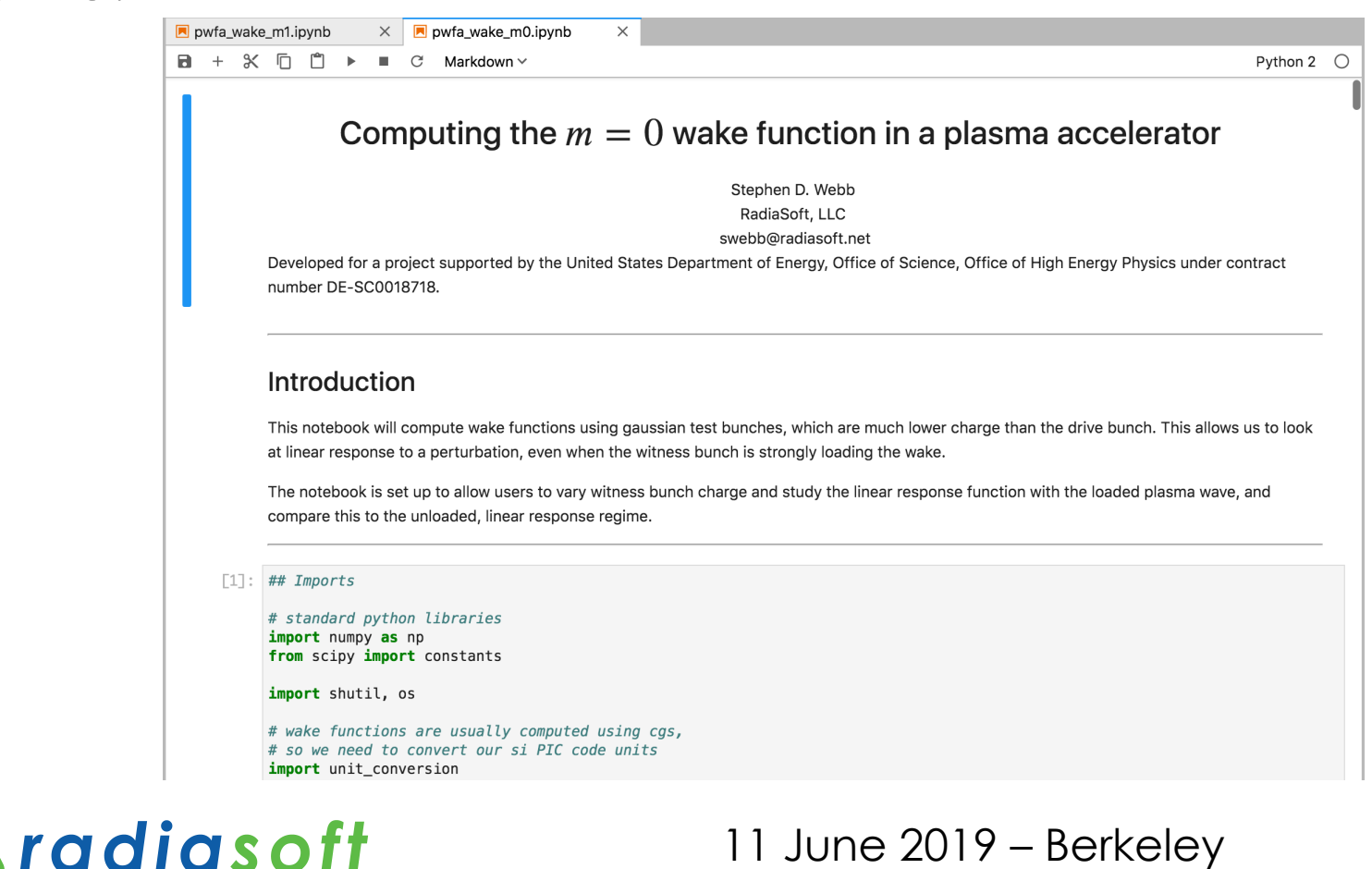

### *Use Case: Teaching*

- *Fermilab scientist learned Synergia via example notebooks running on jupyter.radiasoft.org*
- *UCLA undergrad learned FBPIC via example notebook in order to complete work study under James Rosenzweig*
- *Grad student at UCLA learned Warp through example RadiaSoft notebooks*
- *Jan 2018 session of US Particle Accelerator School used jupyter.radiasoft.org to teach Synergia to 20 students*
- *ICFA ML Workshop in CH used jupyter.radiasoft.org to teach ML for accelerator physics to 60 participants*

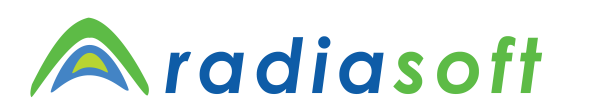

### *Why RadiaSoft Uses Jupyter/Hub*

- *In general, Jupyter*
	- *makes it easy to edit and to test models, easier than an IDE like PyCharm (in situ analysis is easier)*
	- *allows us to run and to develop HPC jobs simultaneously*
	- *allows us to develop Python/Fortran/C/C++ code or Python notebooks seamlessly (workflow modularization)*
- *RadiaSoft Jupyter environment* 
	- *has all the codes and tools we need to run jobs immediately*
	- *enables technology transfer (teaching, customer deliverables)*
	- *provides easy access to enough cores to run jobs effectively in real-time*

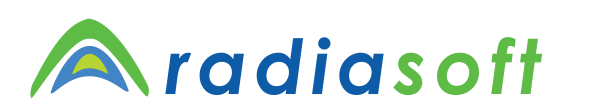

### *RadiaSoft Jupyter/Hub Environment*

- *14 staff users and 46 public users (in last 2 months)*
- *7TB used*
- *Pools: 1 public node, 4 internal nodes*
- *MPI: 13 nodes (pool nodes for workshops)*
- *Nginx proxy*
- *Dev, Alpha, Beta, Prod configurations*

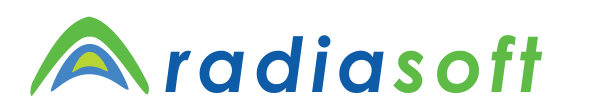

#### *RadiaSoft Jupyter Docker Image*

- *JupyterHub compatible to support:* 
	- *Accelerator Phyics: elegant, EPICS, FBPIC, JSPEC, OPAL, Radia, Shadow3, SRW, Synergia, Warp, Zgoubi*
	- *Machine Learning: GPy, Keras, scikit-learn, Tensorflow*
	- *Visualization: Pydicom, PyMesh, SciPy, Seaborn, TeX Live, YT*
	- *Integrated Python Environment (pyenv py2:py3)*
- *Takes a long time to build and to pull (10GB)*
- *Supports both Docker and Virtualbox/Vagrant*
- *Curl installer to download and start in single user mode*
- *Jupyter Lab is default GUI*
- *GitHub for authentication*

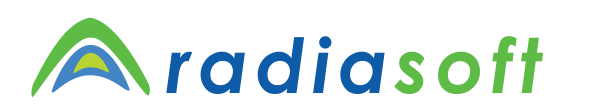

## *MPI Jobs*

- *Started by user from Jupyter just like mpiexec*
- *~/jupyter mounted in MPI containers*
- *Users make requests for allocations (infrequently)*
- *Most users only want one or two nodes*
- *Admins run configuration manager for all hosts*
- *Containers running SSHD on MPI nodes*
- *Per user/node SSH/D config for security*
- *Docker host networking with separate VLAN*
- *MPI MCA network config (avoids MPI confusion)*
- *Wrapper abstracts hosts and SSH config for user* 
	- *rsmpi –n 10 <command>*
	- *rsmpi –h 1,2 <command>*

# radiasoft

#### *RSDockerSpawner*

- *DockerSpawner subclass*
- *Managed server pools*
- *Automatic server reallocation*
- *CPU and memory limits*
- *Static port range (iptables)*
- *Host networking (MPI)*
- *mkdir for bind mounts*
- *Multi-CA Docker TLS config*
- *State snapshot log*

```
pools: 
   default: 
     cpu_limit: 0.5 
     hosts: [ v3.radia.run ] 
     mem_limit: 1G 
    min activity hours: 1
    servers per host: 4
    users: [ ]
   internal: 
     hosts: 
        - v2.radia.run 
        - v5.radia.run 
     servers_per_host: 1 
     users: 
        - bruhwiler
        - robnagler
port_base: 8888 
tls dir: /srv/jupyterhub/tls
```
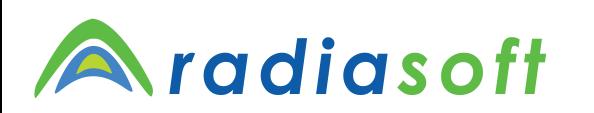

#### *User Customizations*

- *github.com/radiasoft/jupyter.radiasoft.org*
	- *Executes radia-run.sh inside container before Jupyter starts*
	- *Copies template notebooks and other files*
	- *Used for patches in between releases*
	- *Runs git config user.name and credential.helper*
	- *If user has jupyter.radiasoft.org repo, it runs after global repo*
- *~/jupyter/bashrc runs after container's bashrc*
- *~/jupyter/bin in path lets users persist commands*

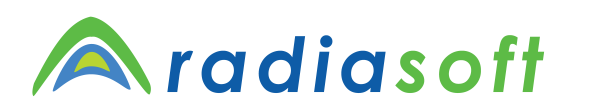

# *Sharing*

- *~/jupyter (NFS) is user's home (shared with MPI nodes)*
- *~/jupyter/workshop-name for tutorials*
- *Tried ~/public but is too open esp. for public server*
- *Users share with each other via GitHub and Email*
- *CPU/memory limits allow host (node) sharing*
- *Single notebook server for real-time workspace sharing*

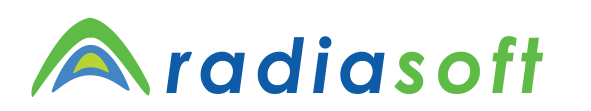

## *Wish List*

- *Storage limits (quotas)*
- *User/group file sharing*
- *Real-time collaboration/debugging (like CoCalc)*
- *Better user notifications (server restarts, long operations, no more servers)*
- *Hub admin page spawner-specific output*

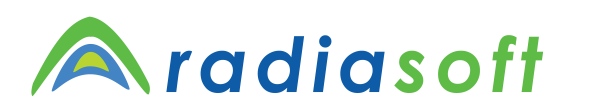

#### *Takeaways*

- *Users love Jupyter*
- *Users want all codes pre-installed*
- *Users will consume all available resources*
- *Jupyter/Hub is easily customizable*

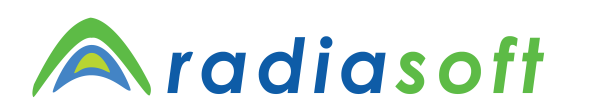

#### *Thank You!*

*Questions?* 

*rsl.link/jcw19*

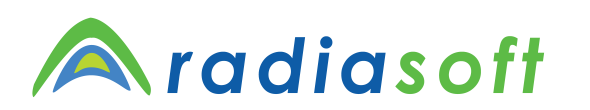

11 June 2019 – Berkeley # 16